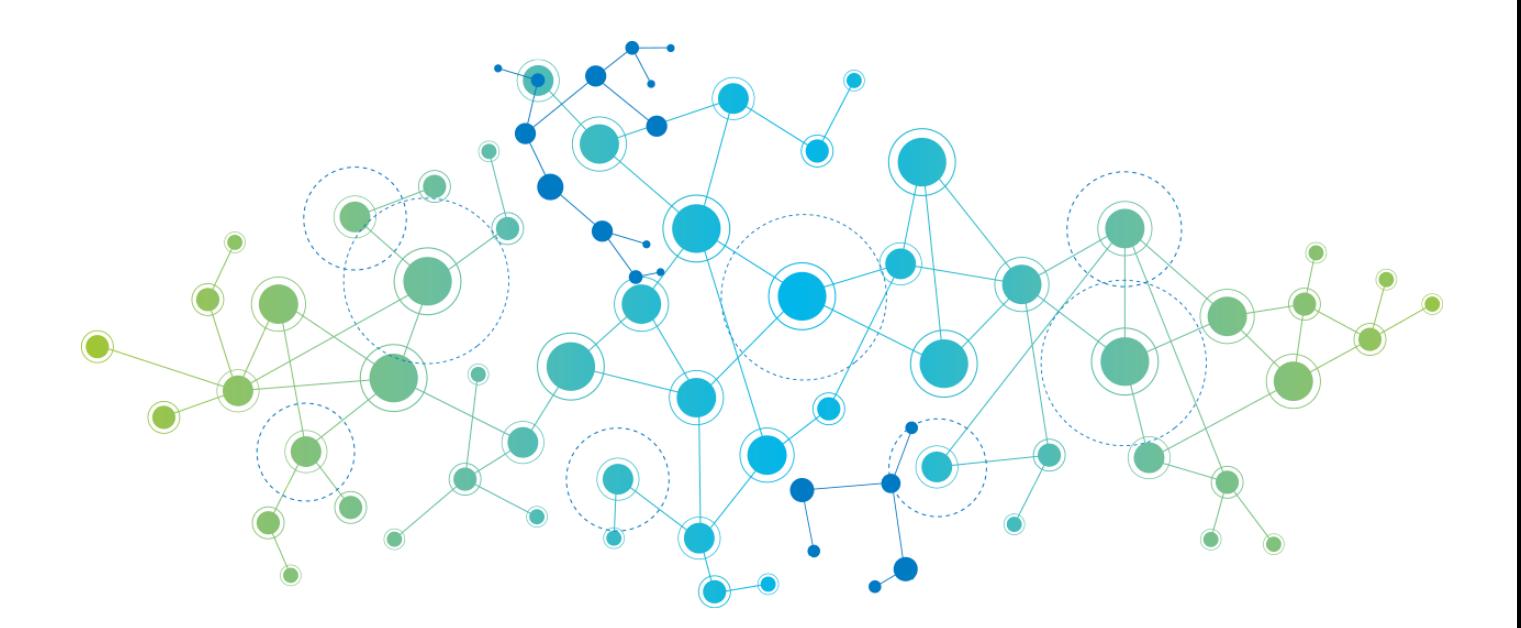

# **YAGL Yet Another Graph Language**

Project Proposal

─

Adam Carpentieri ● AC4409 ● **Manager** Jack Hurley ● JTH2165 ● **Tester** James Mastran ● JAM2454 ● **Language Guru** Shvetank Prakash ● SP3816 ● **System Architect**

## **Introduction**

YAGL may be just that, Yet Another Graph Language, but it is unlike any other— hopefully. The pervasiveness of graphs in computer science makes them a great candidate to be added to the list of classical types that are widely used in other languages. This language aims to make implementing graphs and their algorithms much simpler and easier! While we are creating our own language syntax and design, we do plan on adopting some of Java's and C's syntax & features that we appreciate most.

## **Motivation**

Graphs are fundamental in data structures and algorithms. They are ubiquitous and can be used to represent almost anything: social media connections, roads that connect cities, flights between cities, relationships or friendships, and many other mathematical & logical problems. Our language aims to simplify the use of graphs in computation by nicely wrapping many of the operations used in well known algorithms into a neat & compact syntax. Using these commonly used graph operations & operators as our building blocks, we hope to build a "Standard Library" that can easily implement many of the widely used graph algorithms.

# **Language Design and Syntax**

#### Basic Features and Paradigms

- Statically typed
- Strongly typed
- Manual memory management (i.e. no garbage collection, must use "*free()*" and "*malloc()*" )
- Strict evaluation
- Mutability

#### Primitive Data Types

int, char, bool, float

#### Derived Data Types

Node, Edge, Graph, Array, String

## Further Explanation: Primitive Data Types and their Supported Operators

**1. int**: An int in our language is the same as pretty much any other language in which it can hold the value of an integer that is 4 bytes long.

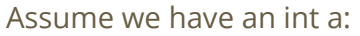

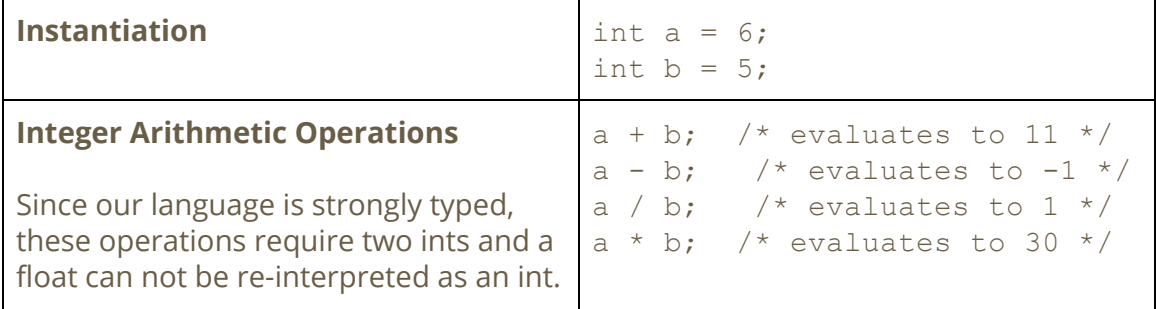

**2. char**: A char in our language is the same as a char in the C language (i.e. a 1 byte integer)

Assume we have a char c1 and char c2:

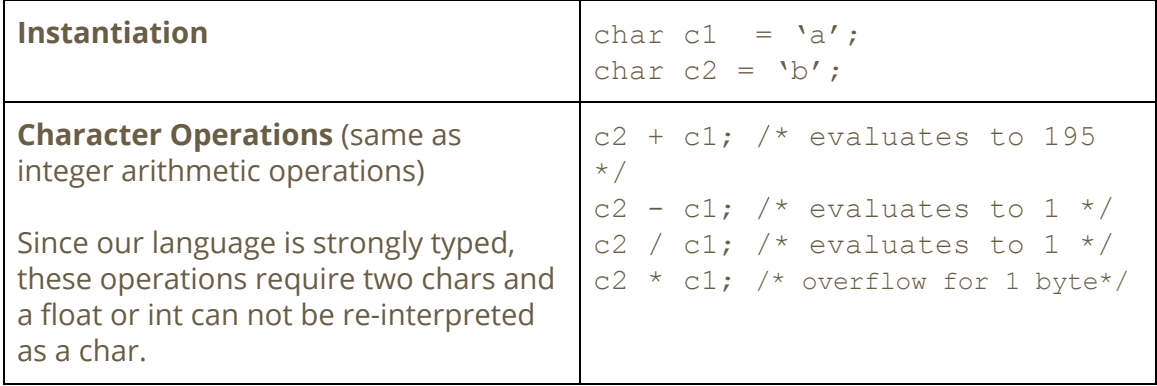

**3. bool**: A bool in our language can be one of the boolean values (i.e. true or false). Classical logical operators similar to C can operate on booleans.

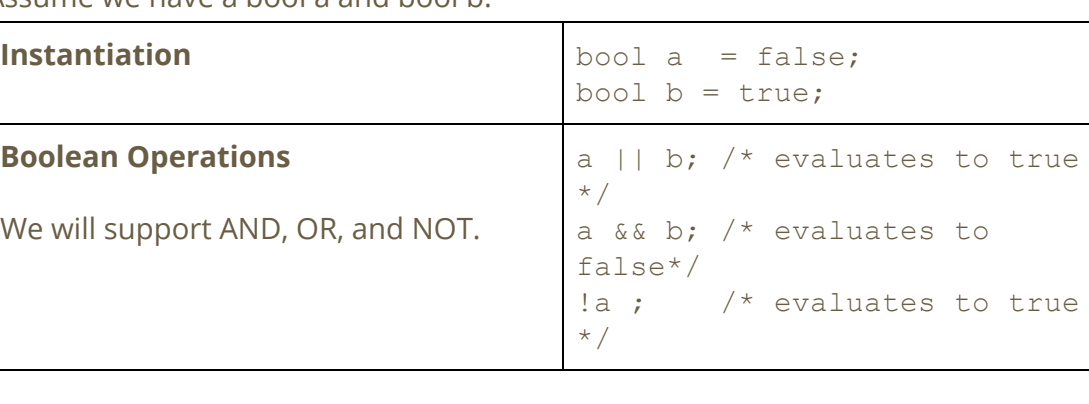

Assume we have a bool a and bool b:

**4. float**: A float in our language is the same as pretty much any other language in which it can hold the value of a number containing a fractional portion (i.e. a decimal or "floating" point number).

Assume we have a float a and float b:

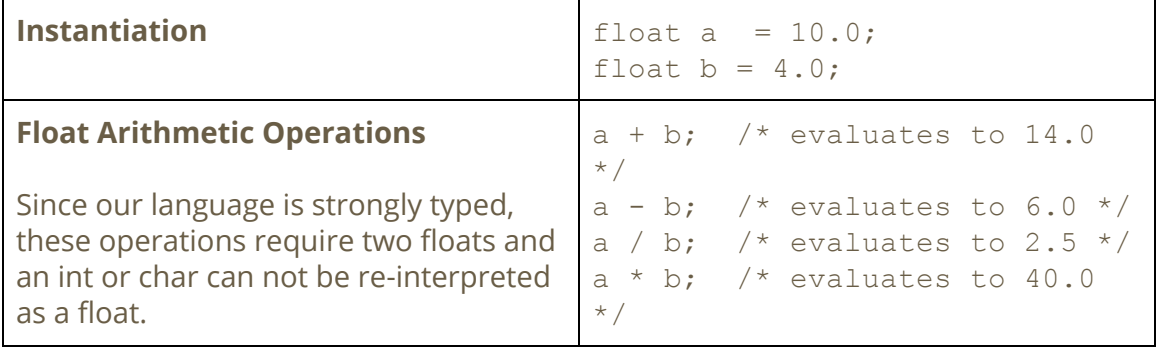

#### Further Explanation: Derived Data Types with their Primitive Operators

**5. Node**: A Node in our language is a collection of one or more attributes of any type. It is similar to a dictionary in other languages like Python. Nodes are essentially a reference to the first attribute in the dictionary.

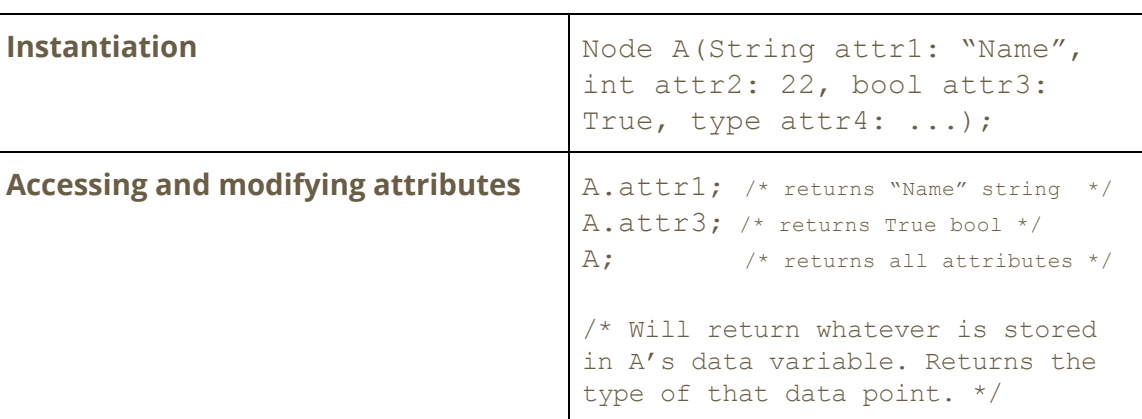

Assume we have a Node A:

**6. Edge:** An edge in our language connects two Nodes. All edges are directed and contain a source and destination Node. In addition, edges can hold an attribute of any type. Thus, our Edge type can be defined as a container holding a reference to a source Node, a reference to a destination node, and an attribute of any type. We will provide pseudo undirected edges by simply creating two directed edges with one in each direction.

Assume we have an Edge E, Node A, and Node B:

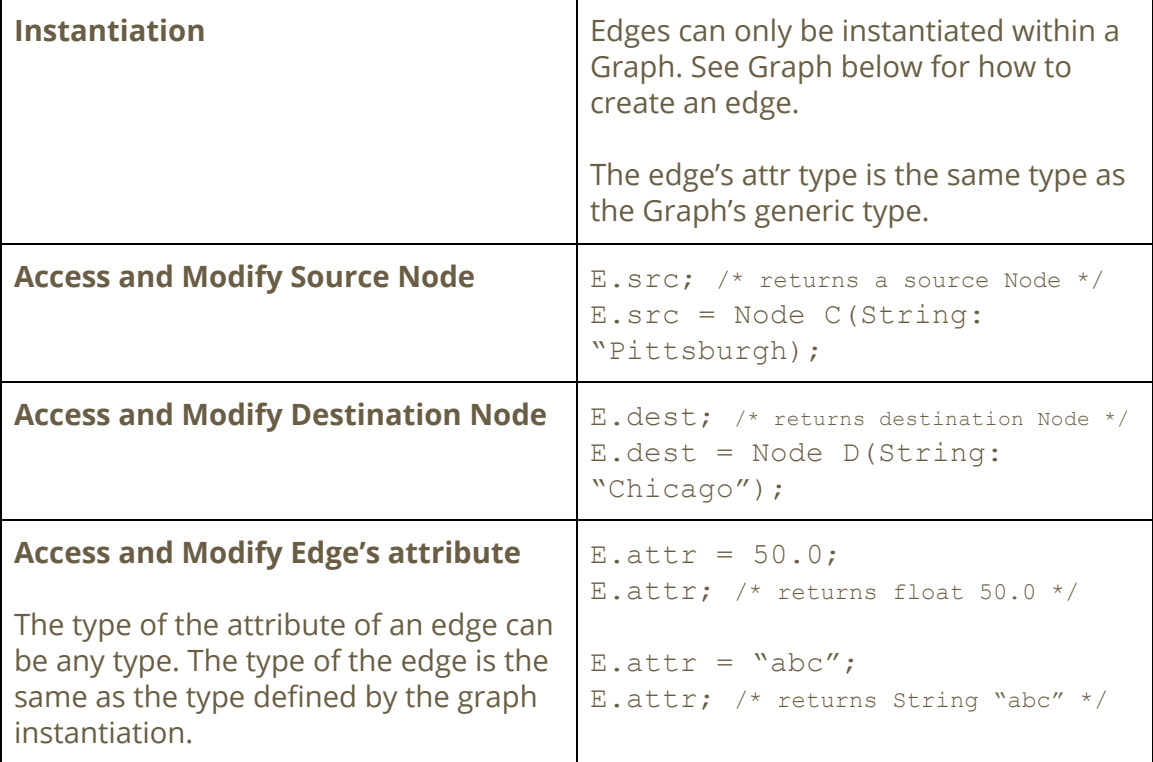

**7. Graph**: A Graph in our language is datatype that is a container holding references to two arrays, namely a Node array and an Edge array.

Assume we have a graph G and Node A, B:

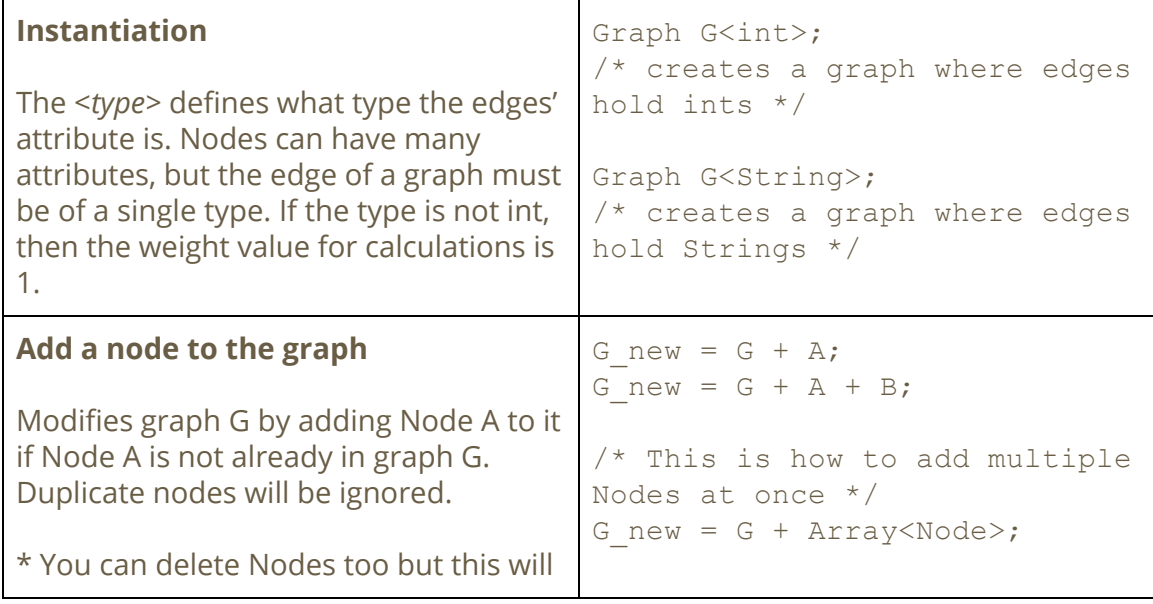

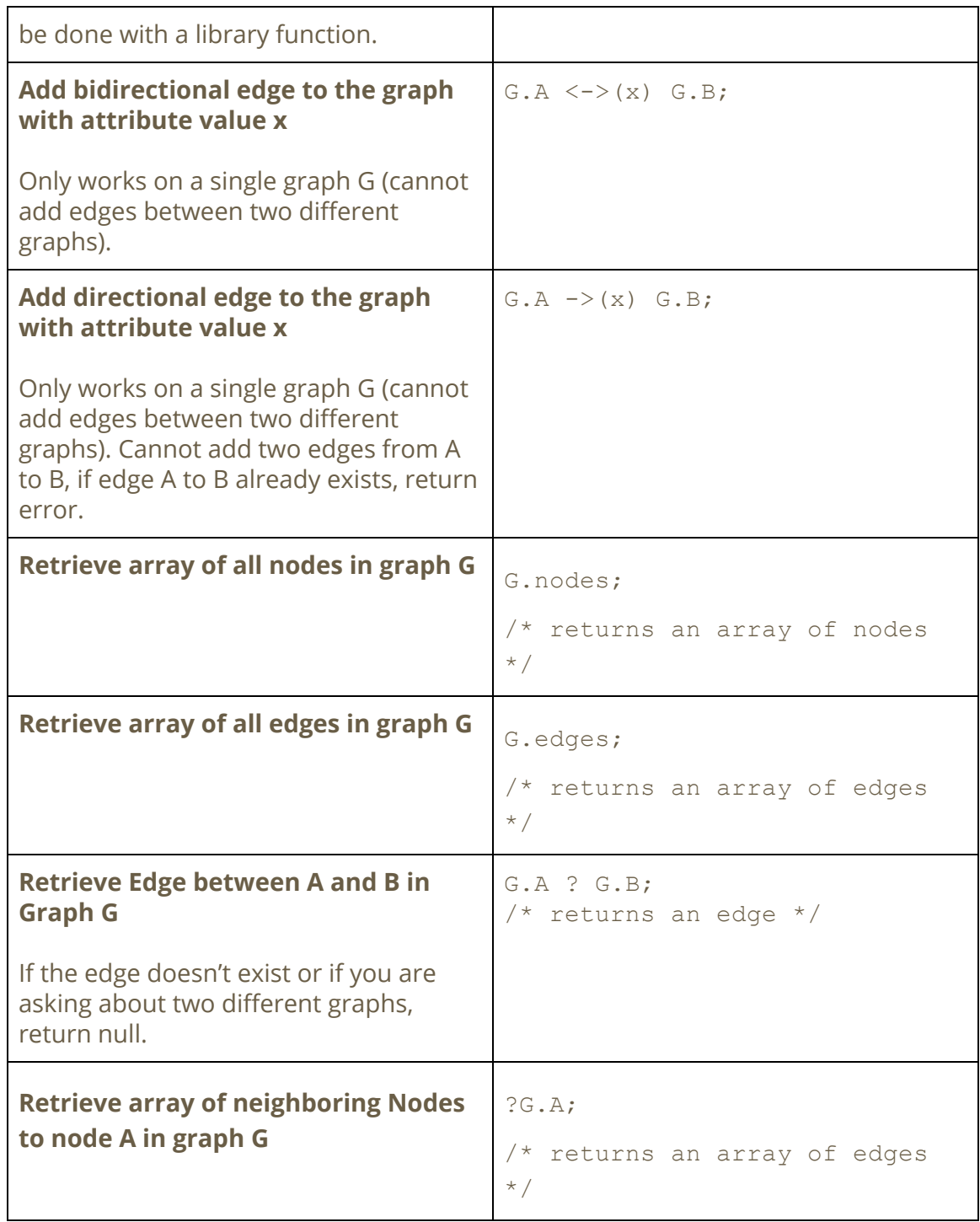

**8. Array**: An array in our language is a contiguous chunk of memory storing multiple instances of the same type similar to C. However, our arrays will be dynamic in which the user can add and remove from the array without worrying about memory management. For this reason all arrays will be stored on the heap. This is similar to Java's ArrayList<>.

5

Assume we have an int array A:

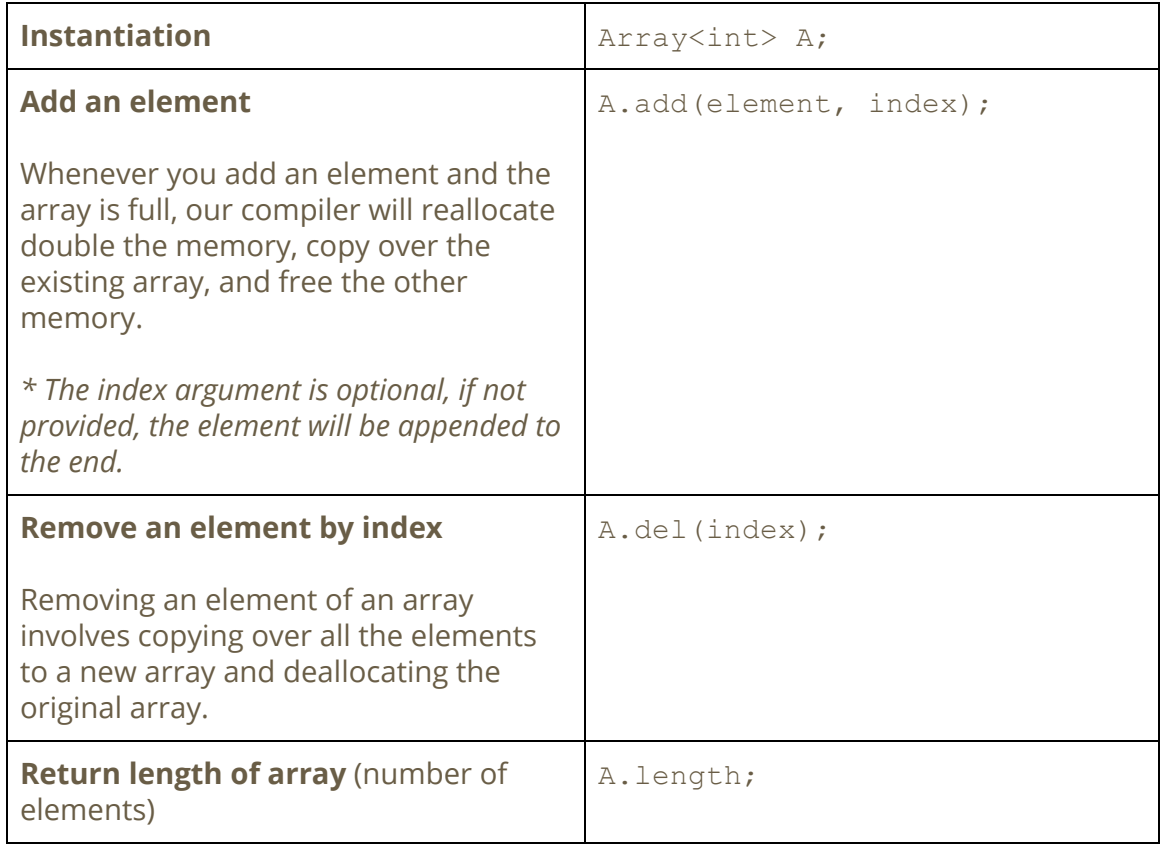

**9. String**: A String is simply an array of characters in our language. This is similar to C, but String will be a built in datatype unlike in C where a header file needs to be included (i.e. <string.h>).

Assume we have a String name:

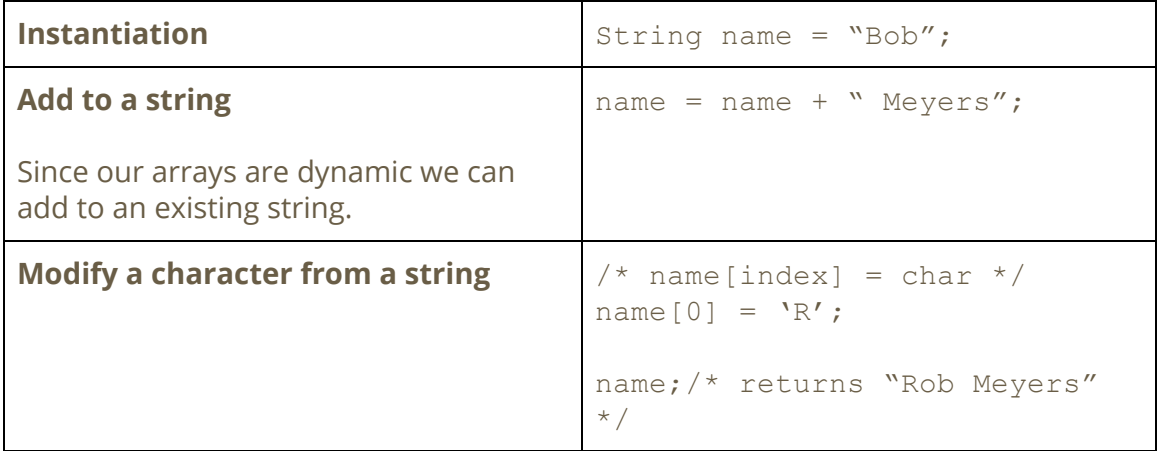

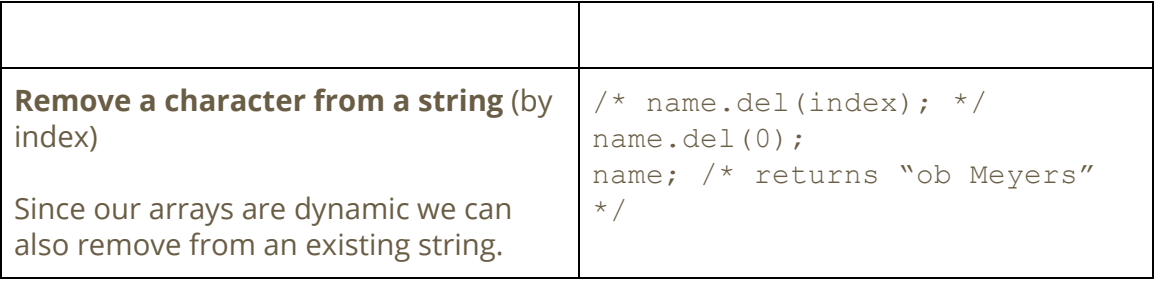

# Standard Library Functions to build using Graph Primitives

Below are the functions we plan on implementing using our Graph primitive operators to build the "Standard Graph Library" of our language. These functions are commonly used in many graph problems.

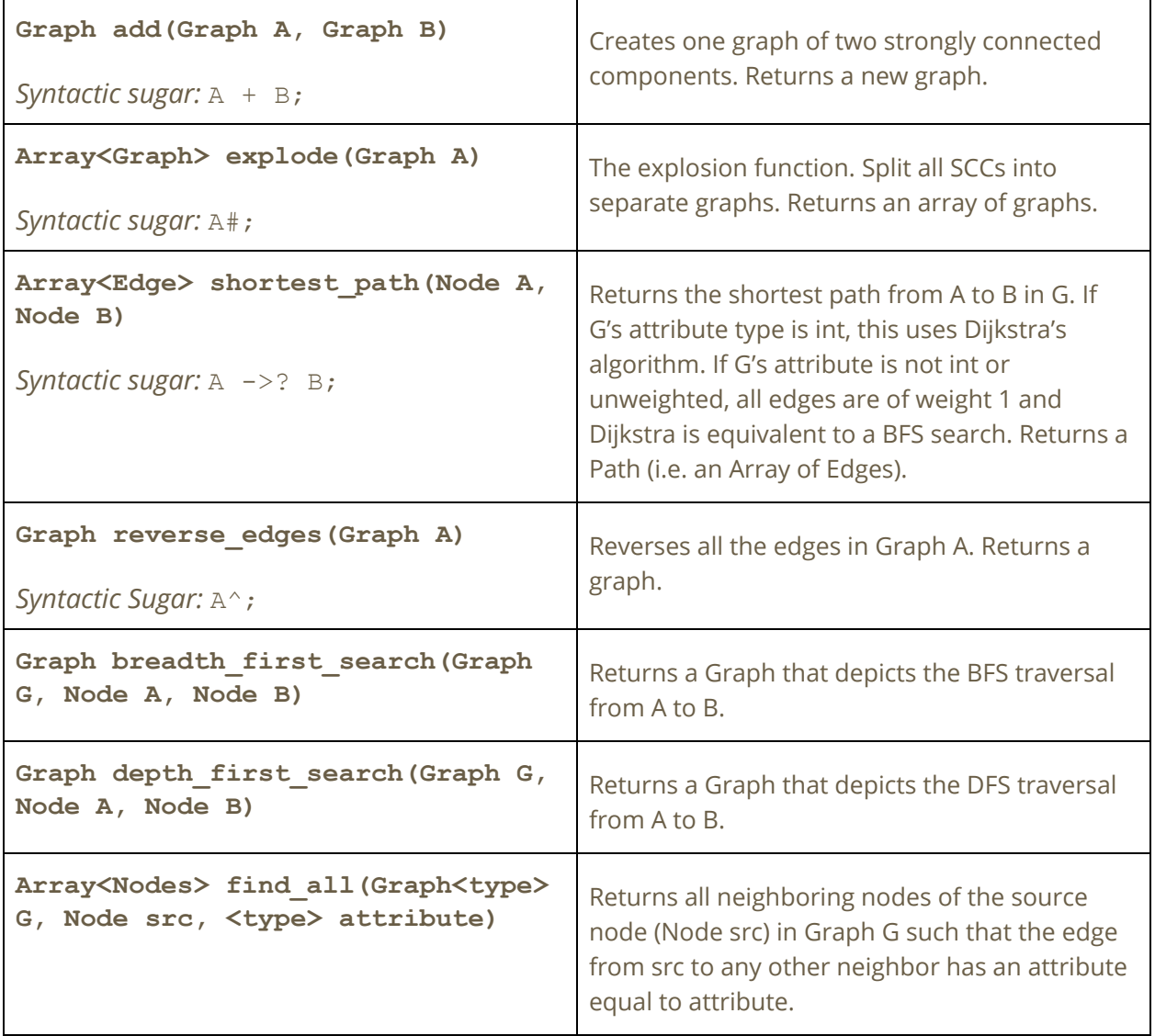

# Graph Library Algorithms

These are some of the algorithms that will potentially be used to implement our Standard Graph Library functions above:

- Dijkstra's shortest path algorithm
- Bellman-Ford Algorithm
- Floyd Warshall Algorithm
- Johnson's algorithm for All-pairs shortest paths
- Shortest Path in Directed Acyclic Graph
- Shortest path with exactly k edges in a directed and weighted graph.

## Keywords

Below are the reserved keywords in our language:

```
for, while, in, if, else, BFS, DFS, int, char, bool, float, Graph,
Array, String, Edge, Node, return
```
# Conditional and Logical Operators

We plan on implementing the following conditional and logical operators in our language:

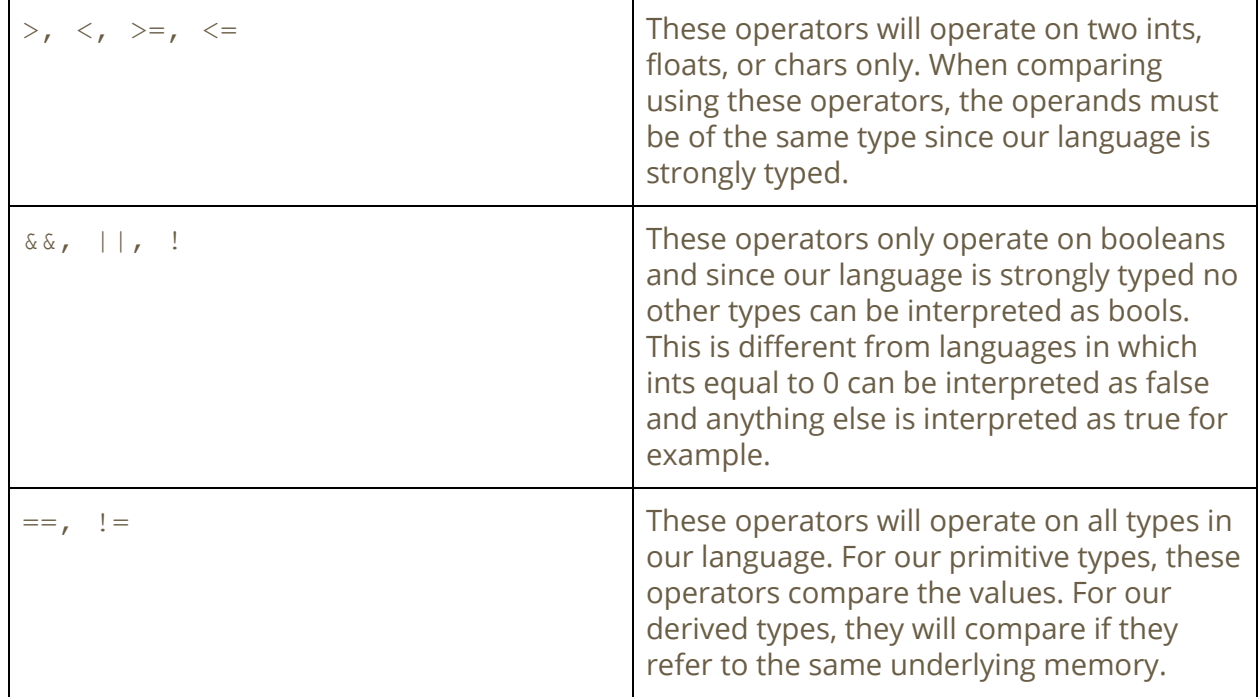

#### **Functions**

Functions in our language will follow the same syntax as in C:

```
return_type function_name (type arg1, type arg2, …, type argN){
     /* function body */
}
```
## **Comments**

As seen in some of the code examples above, all comments in our language will follow the C multi-line comment style:

```
/* This is a comment
*/
```
## Control Structures and Flow

We will be using many of the control structures similar to other languages  $(i.f, else,$ else if with { }. We do not plan to have a switch/case as of now. In particular we plan on modeling the control structures of the C language such as the classic for & while loops and if-else controls. One addition we will be adding to our language is the "for each" control structure designed to make working with graphs easier.

```
for Edge e in p {
 /* Do something on e */
}
```
Moreover, much like how a for loop iterates through an array, Breadth First Search (BFS) is used to traverse nodes in a graph. We have also added the following control structure below to our language to make traversing graphs easier. It's required to give a graph, a

starting node and the number of neighbor levels you want to visit. Node N will be updated at each step to the current node. Similarly, there will be a DFS control flow.

```
BFS(Graph G; Node N; int x) {
  /* execute statements */
}
```
# **Example Code**

Below we have included some example code in our language with keywords bolded to delineate.

Example 1: Creating Graphs, Find\_All, Dijkstra, and BFS Operation

```
Graph G<String>, cities<int>;
Node Pittsburgh(int pop: 500), Philly(int pop: 100),
     New_York(int pop: 8500), Boston(int pop:1000);
Node A(int age: 50, Node home: Pittsburgh, String name: "Jess"),
     B(int age: 19, Node home: New_York, String name: "John"),
     C(int age: 21, Node home: New_York, String name: "Jake");
G = G + A + B + C; /* Add Nodes A, B, C as isolated nodes to G */
cities = cities + Pittsburgh + Philly + New_York + Boston;
\frac{1}{x} Make graph's edges. Since cities is type int, use int as attr */
cities.Pittsburgh <->(100) cities.Philly;
cities.Pittsburgh <->(120) cities.New York;
cities.Philly \langle - \rangle (25) cities.New York;
cities.New York <->(110) cities.Boston;
/* Make G's edges. Since G is type String, use Strings as attr */
G.B <-> ("friends") G.C;G.B <->("Never Met") G.A;
/* Get all of B's friends using find all() */Array<Node> friends = find all(G, B, "friends");
/* Since Jake is John's friend and they both are in New_York the
/* following should print: "Jake lives in New_York which is 0
cost."
for Node x in friends {
```

```
/* Use Dijkstra to get path cost between the friends */
   int cost = (cities.(B.home) ->? cities.(x.home)).cost;
   print(x + " lives in " + x.home + " which is " + cost + "
cost.");
}
/* BFS: returns a graph that depicts the BFS traversal*/
Graph G path = breadth first search(cities, Pittsburgh, Boston);
Array<Edges> p = G path.Pittsburgh ->? Boston;
int \ \cosh = 0;/* The following should print: (Pittsburgh, New York, 120)
                               (New York, Boston, 110)
                                (Boston, null, 0) */for Edge e in p {
  cost += e.attr;
  print(e);
}
print(cost); /* should print 230 */
```
#### Example 2: Implementing One of our Standard Library Graph Functions: find\_all

```
Array<Nodes> find_all (Graph<String> G, Node src, String
filter attr) {
  Array<Nodes> neighbors = ?G.src; /* ? operator returns
neighbors*/
  int pos = 0;
   for Node n in neighbors {
      Edge<String> e = G.src ? G.n; /* get edge between src and n
*/
      if (e.attr != filter attr) {
         /* Do not increment pos because del will move all elements
            down in the array */
         neighbors.del(pos);
      } else {
         pos++;
      }
   }
   return neighbors;
}
```